Text in Datei suchen

find . -type f -name "\*.vcf" -exec grep -il 'idris'  $\{\} \setminus;$ 

From: <https://wiki.netzwissen.de/>- **netzwissen.de Wiki**

Permanent link: **<https://wiki.netzwissen.de/doku.php?id=find&rev=1504438630>**

Last update: **05/03/2024 - 10:52**

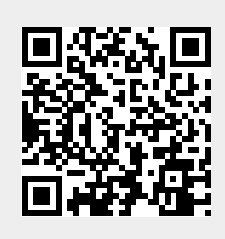

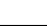